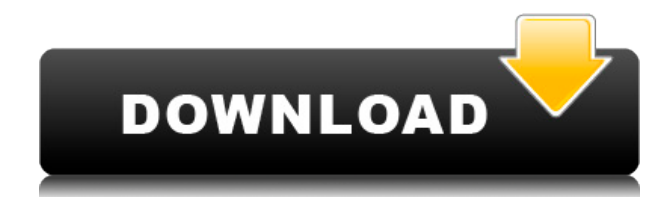

# **Win Updates Disabler Torrent (Activation Code) For PC [Updated]**

Windows Updates Disabler is a system utility program that allows you to control the level of safety provided by the Windows Update service. You can install this program for free. Advanced features Some of the features include: Uninstall & re-install: You can uninstall or re-install Windows Updates on the fly without affecting any other application. Protect files from unnecessary updates: Protect your files by using backup copies of the files. Protect processes and files: Automatically protect your critical files from dangerous changes. Monitor results: Monitor the status of all of your updates in real time. Disable or enable the Windows Security Center: You can disable or enable the Windows Security Center. Disable Windows Firewall: You can disable or enable Windows Firewall. Disable Windows Defender: You can disable or enable Windows Defender. Disable Windows Update: You can disable or enable Windows Update. What's new: v1.3.1: - Update to Windows 8.1. - Resolve issues with the windows firewall. - Reset the windows security center. - Reset the windows update. - Update to make it easier to uninstall. - Help & Support: If you have any problem with this software, you can ask the developer or report the problem to us. For any more information, you can check the website: Want to ensure your PC is always up-to-date with the latest patches and security fixes? As you know, Microsoft has a list of updates that is released on a monthly basis. To protect yourself against malware, viruses and other potentially harmful bugs, it is important to make sure that your computer receives the updates as they become available. With the WinUpdates Disabler, you can control the Windows Update service on your Windows PC so that it does not automatically install any updates that may be harmful to your PC. What is WinUpdates Disabler? The WinUpdates Disabler is a tool that allows you to ensure that your PC receives the latest security fixes as soon as they become available,

preventing the application from installing any changes to your PC's registry. You can install this program on Windows Vista or later versions. The program provides a simple and intuitive interface, so you can easily control the Windows Update service, without knowing how to do it. It features two tabs, one for enabling updates, and another for disabling them. To enable

#### **Win Updates Disabler Crack+ Incl Product Key [Mac/Win] 2022**

The keypress macros utility provides you with a tool for setting keymapping easily. You can assign a macro key combo to a shortcut key, control the keystrokes performed by your application, as well as configure macros for some built-in Windows applications. KEYMACRO Components: This tool comes with some useful features. You can easily assign a macro key combo to a shortcut key and also manage keystrokes for some built-in Windows applications. Videostorm Description: Using Videostorm you can record video, capture images, mix audio, and save the results on your computer in a wide variety of formats. Videostorm includes almost all of the standard video tools you would expect from a video recording software package. You can use Videostorm to: - record video using a variety of video capture devices - record audio - mix audio and video - edit video to create a montage - capture images - adjust the brightness and contrast of your video - create titles for your video - convert video to other formats - burn video to DVD - burn video to CD - edit video - create a video slideshow - load video files - save video files Videostorm features a customizable interface and powerful tools. Videostorm's sophisticated design allows you to work fast with no effort. iPad Simulator Description: The iPad simulator allows you to use iPad in your development environment even though your iPad device isn't connected to your Mac. It allows you to launch and view iPad applications, use all iPad features, open and edit documents and run iPad applications right from your Mac. You can also connect your Mac to your iPad through WiFi. iSimulator is compatible with the following versions of OS X:  $-10.4.7 -$  Tiger  $-10.4.8 -$  Leopard  $-10.5.5 -$  Snow Leopard -10.6.4 - Lion - 10.7.5 - Mountain Lion - 10.8.5 - Mavericks The Simulator's primary purpose is to mimic all the iPad features and options available in the iPad itself. You can launch and run iPad applications, connect to a WiFi network, use the iPad's camera and more. iSimulator supports the following languages: English, Arabic, Dutch, French, German, Italian, Spanish, Chinese, Japanese and Korean. DotNetRuntime Description: The DotNetRuntime package adds a runtime to your applications that allows 2edc1e01e8

## **Win Updates Disabler Free**

Windows Updates Disabler will allow you to easily turn on or off Windows Update, Windows Firewall, Windows Defender and Windows Security Center. Uninstall that old driver and get your PC up to date!Q: how to set right margin in.tcss file in phonegap 2.9.0? I am new to phonegap, and my application's code is written in.html and.js. I have tried to convert it to.cordova and.css by referring to phonegap documentation for some reference: But I could not find any reference to set right margin. I had gone through for this, and I know it is not a real problem because it is solved in android. My question is how to set right margin in.cordova and.css file? Any help will be appreciated. A: This will help you. I am adding a part of code with the left margin and right margin, and, use to set the value, based on the viewport size. // CSS .myClass{ margin: 20px 5px 15px 0; } // App. is function on Resize(event) { var scale = Math.max(window.innerWidth / 320, window.innerHeight / 480); document.body.style.width = window.innerWidth + 'px'; document.body.style.height = window.innerHeight + 'px'; window.addEventListener("resize", onResize, false); } window.onload = function() { document.addEventListener("deviceready", onDeviceReady, false); } function onDeviceReady() {

<https://tealfeed.com/naruto-shippuden-episodes-english-subbed-patched-goeqn> <https://techplanet.today/post/kyle-t-webster-brushes-download-new> <https://tealfeed.com/chandragupta-jaishankar-prasad-pdf-top-download-oiuth> <https://techplanet.today/post/18digitserialnumberfornitropro8> <https://techplanet.today/post/how-on-rns-300-change-language-repack> <https://joyme.io/riocolriobu> <https://techplanet.today/post/khutba-allahabad-1930-in-urdu-pd-top> <https://jemi.so/navicat-12-registration-key-work>

#### **What's New In?**

Lightweight application that comes with a simple interface Alters Windows components with ease No help manual Does not feature any form of help documentation Win Updates Disabler is a lightweight application that allows you to enable or disable various Windows components from your computer in an easy, intuitive manner. It comes with a simplistic user interface, straightforward functions, but it features no form of help documentation whatsoever. Avecto A5 Single Battery

Case For iPhone 5 32GB 4.7" Description: Avecto A5 Single Battery Case For iPhone 5 32GB 4.7" Great for taking your iPhone 5 with you on the go, this case is ideal for taking your iPhone with you on the go. The Avecto A5 Single Battery Case is designed for use with the iPhone 5, iPhone 5S and iPhone 5C. It is compatible with both regular iPhone 5 and non-iPhone 5 device cable connectors. The case is extremely lightweight and makes it easy to carry your iPhone anywhere you want. It is also environmentally friendly because it is made of recyclable materials and is easy to clean. The Avecto A5 Single Battery Case features a built-in battery to ensure your iPhone 5 continues to function even if the battery in your iPhone 5 starts to discharge. The battery in the case is non-removable but the case has been designed to ensure that the battery doesn't interfere with the iPhone. The Avecto A5 Single Battery Case can be attached to the iPhone 5 using the Apple iPhone 5/5s/5c cable. Alternatively, the case can be attached to the iPhone 5 or 5s/5c by using a Micro USB cable. The case is compatible with both Apple Lightning and Micro USB connectors. To ensure that the case remains securely attached to your iPhone, the cable is designed to remain tight and tangle free. The cable includes a detachable power adapter so that you can easily charge your iPhone 5 when needed. The case measures 4.3cm x 3.2cm x 0.4cm in size and weighs only 0.03kg. Reviews No customer reviews for the moment. Write a review Avecto A5 Single Battery Case For iPhone 5 32GB 4.7" Avecto A5 Single Battery Case For iPhone 5 32GB 4.7" Great for taking your iPhone 5 with you on the go, this case is ideal for taking your iPhone with you on the go. The Avecto A5 Single Battery Case is designed for use with the iPhone 5, iPhone 5S and iPhone 5C. It is compatible with both regular iPhone 5 and non-iPhone 5 device cable connectors. The case is extremely lightweight and makes it easy to carry your iPhone anywhere you want. It

## **System Requirements:**

Disclaimer: Make sure you're connected to the Internet while you play. Play the game offline The game may show signs of being unstable if you have problems running it offline on the beta. Fixed issue where some players were able to get into zones on the wrong continent Fixed issue where some player's teleport to the Wrong continent after the loading screen Fixed issue where the map was not updating for some players when they enter a zone. Fixed issue where the player has to press ESC to

<https://qualityglassandwindow.com/countdown-to-wwe-survivor-series-crack-torrent/> [https://healthcarenewshubb.com/tinyreminder-formerly-remainder-crack-serial-numbe](https://healthcarenewshubb.com/tinyreminder-formerly-remainder-crack-serial-number-full-torrent/) [r-full-torrent/](https://healthcarenewshubb.com/tinyreminder-formerly-remainder-crack-serial-number-full-torrent/) <http://ooouptp.ru/modernview-torrent-free-32-64bit/> <https://www.buriramguru.com/wp-content/uploads/2022/12/GPS-NMEA-Visualizer.pdf> [https://theoceanviewguy.com/wp-content/uploads/2022/12/EngiLab\\_Beam2D\\_Lite.pdf](https://theoceanviewguy.com/wp-content/uploads/2022/12/EngiLab_Beam2D_Lite.pdf) [https://www.tutoradvisor.ca/wp-content/uploads/2022/12/AtPresent\\_Recorder\\_Pro\\_Act](https://www.tutoradvisor.ca/wp-content/uploads/2022/12/AtPresent_Recorder_Pro_Activation_Key_Download_2022.pdf) [ivation\\_Key\\_Download\\_2022.pdf](https://www.tutoradvisor.ca/wp-content/uploads/2022/12/AtPresent_Recorder_Pro_Activation_Key_Download_2022.pdf) <http://taranii-dobrogeni.ro/?p=35890> <https://userapk.net/wp-content/uploads/2022/12/alerege.pdf> [http://slicetheweb.com/wp-content/uploads/2022/12/Xiaomi-ADB-Fastboot-Tools-Crack](http://slicetheweb.com/wp-content/uploads/2022/12/Xiaomi-ADB-Fastboot-Tools-Crack-Registration-Code-Latest2022.pdf) [-Registration-Code-Latest2022.pdf](http://slicetheweb.com/wp-content/uploads/2022/12/Xiaomi-ADB-Fastboot-Tools-Crack-Registration-Code-Latest2022.pdf) [https://prendimisubito.com/wp-content/uploads/2022/12/ADATA-S596-Firmware-Upda](https://prendimisubito.com/wp-content/uploads/2022/12/ADATA-S596-Firmware-Update-Tool.pdf) [te-Tool.pdf](https://prendimisubito.com/wp-content/uploads/2022/12/ADATA-S596-Firmware-Update-Tool.pdf)